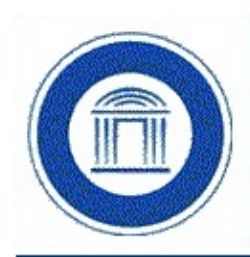

# **I.C. 2 Damiani Morbegno**

Via Prati Grassi, 76 - 23017 Morbegno (SO) Tel. 0342 610837 - Fax 0342 600315 E-mail soic823003@istruzione.it - PEC soic823003@pec.istruzione.it

## **REGOLAMENTO ATELIER DIGITALE Scuola Secondaria Damiani**

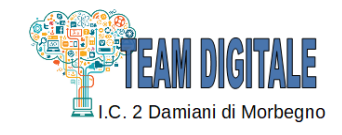

Allo scopo di regolamentare l'utilizzo dell'Atelier Digitale dell'Istituto, tutti gli utenti (docenti ed alunni) sono tenuti a rispettare il seguente regolamento:

#### **Art.1- Accesso**

- L'accesso all'Atelier Digitale presuppone una competenza di base sufficientemente solida nell'utilizzo della strumentazione.
- Accedere all'Atelier secondo quanto previsto dal calendario delle lezioni; evitare di disturbare chi lo utilizza.
- Per accedere è necessario registrare, sull'apposito registro: la classe, il docente, l'ora di ingresso e l'uscita.
- Durante lo svolgimento delle attività programmate, il docente dovrà controllare che gli alunni utilizzino con la massima cura ed in modo appropriato la strumentazione disponibile. All'inizio e al termine della lezione il docente accompagnerà la classe dall'aula all'Atelier e viceversa. Non è consentito lasciare gli alunni soli nell'Atelier, nemmeno sotto la sorveglianza di un collaboratore scolastico.
- Gli insegnanti, che durante le ore di lezione non prevedono l'uso dell'Atelier e desiderano comunque far utilizzare dalle proprie classi i computer o i tablet, devono accertarsi che gli stessi risultino liberi secondo il calendario delle lezioni di altre classi e prenotare su apposito registro.
- L'accesso ai dispositivi è sottoposto a un controllo centralizzato: ad ogni docente/studente della scuola è assegnato un account (nome utente/password) che viene richiesto per utilizzare la piattaforma istituzionale. Il docente associa ad ogni alunno un dispositivo registrandone il codice in un'apposita tabella.
- Gli alunni possono accedere ai laboratori solo se accompagnati da un docente.

#### **Art.2 - Utilizzo**

- Poiché il laboratorio è utilizzato da molti utenti, è necessario rispettare le seguenti regole:
- i docenti, che utilizzano l'Atelier per attività didattiche, predispongono i dispositivi e danno preventivamente istruzioni in modo adeguato gli alunni sull'uso corretto della strumentazione;
- accendere e spegnere i computer utilizzando la procedura corretta;
- per ogni classe verrà creata una cartella condivisa a cui sarà possibile accedere attraverso una password univoca;
- per ragioni di manutenzione sono effettuati, secondo necessità, interventi di reinstallazione del software, configurazione, formattazione. Attenersi, pertanto, scrupolosamente a quanto detto nel punto precedente per ridurre il rischio di perdere i propri lavori;
- non modificare le impostazioni (salvaschermo, sfondo, colori, risoluzioni, suoni, ecc.), cancellare o modificare programmi/file installati sui dispositivi;
- per motivi di sicurezza, non è possibile l'utilizzo di penne USB e dischetti personali; se devono essere trasferiti file da questi supporti, rivolgersi ai docenti;
- non è consentito caricare di propria iniziativa programmi o file sul disco rigido. I docenti che hanno necessità di installare programmi dovranno preventivamente darne avviso al responsabile dell'Atelier;
- nel caso di individuazione di virus o di messaggi di errore, malfunzionamenti software e/o hardware, prendere nota del messaggio e segnalare ai responsabili dell'Atelier;
- ogni alunno è responsabile del dispositivo usato durante l'ora di lezione ed è tenuto a segnalare immediatamente al docente qualsiasi guasto o disfunzione riscontrata;
- gli alunni portano nei laboratori soltanto il materiale necessario per lo svolgimento della lezione. Solo all'ultima ora di lezione gli zaini saranno tollerati se disposti in un angolo all'ingresso dei laboratori e comunque in modo da non impedire un regolare sfollamento.
- è vietato scaricare file musicali, foto, filmati e file multimediali salvo quelli necessari per finalità didattiche e comunque, prima di scaricare documenti o file da Internet va chiesta l'autorizzazione al docente;
- terminato l'utilizzo dell'Atelier, fare in modo di lasciarlo nelle migliori condizioni: gli alunni, prima di uscire avranno cura di risistemare le sedie e gettare negli appositi contenitori gli scarti. Disconnettersi dagli account personali e lasciare la postazione accesa, spegnerla solo se è comunicato. Il docente avrà cura di riporre nell'apposito alloggiamento i dispositivi utilizzati.

#### **Art.3 - Comportamento e responsabilità**

- Il docente della classe, che svolge lezione in Atelier, deve vigilare sul comportamento degli alunni in merito all'uso delle attrezzature e dei pacchetti applicativi;
- ogni alunno è responsabile del dispositivo assegnato durante l'ora di lezione ed è tenuto a segnalare immediatamente all'insegnante qualsiasi guasto o disfunzione riscontrata;
- a chiunque è fatto assoluto divieto di alterare o modificare la predisposizione già impostata della strumentazione;
- è vietato manomettere in qualsiasi modo o asportare suppellettili, mouse ecc; ogni asportazione o manomissione di qualsiasi tipo di materiale sarà tempestivamente denunciata alle autorità competenti. I danni, causati dagli allievi a qualsiasi oggetto presente in laboratorio, saranno imputati a carico di coloro che saranno ritenuti responsabili degli stessi;
- gli alunni possono portare nei laboratori soltanto il materiale necessario per lo svolgimento della lezione. Solo durante l'ultima ora di lezione saranno tollerati gli zaini purché disposti in un angolo all'ingresso dei laboratori e comunque in modo da non impedire un regolare sfollamento;
- nel laboratorio è fatto esplicito divieto di:
	- consumare cibi o bevande per evitare di causare malfunzionamenti nelle tastiere e/o nelle altre periferiche;
	- organizzare giochi individuali e collettivi atti a compromettere i materiali;
	- occupare postazioni di lavoro per attività che non richiedano l'uso delle apparecchiature;

al termine della lezione nell'Atelier, docenti ed alunni sono invitati a lasciare la propria postazione in buon ordine; gli alunni, prima di uscire avranno cura di risistemare le sedie; alla fine dell'ultima ora di lezione i dispositivi dovranno essere spenti e ricollocati nell'apposito armadietto.

#### **Art. 4 - Progetti**

- i docenti/esperti di corsi potranno accedere all'Atelier con i corsisti solo autorizzati e forniti di account e si faranno carico dell'intera applicazione del presente regolamento; saranno responsabili di eventuali danni provocati dai corsisti.

### **Art. 5 - Internet: navigazione sicura 1**

La diffusione di Internet rende sempre più critico il problema della navigazione protetta e, più in generale, delle responsabilità che la scuola ha nei confronti degli studenti in rete. I punti di criticità che emergono sono:

- l'uso della posta elettronica;
- la navigazione sul Web;
- la partecipazione a forum o chat di discussione;
- lo spamming;
- il rispetto della netiquette;
- la necessità di adottare nei laboratori delle policy di utilizzo condivise.

Oltre ad essere evidente la necessità della presenza dell'insegnante come guida durante le lezioni, si rende indispensabile l'adozione di soluzioni che proteggano coloro (e specialmente i minori) che navigano sulla rete.

Per questo sul server, che controlla l'accesso ad Internet, è installato un sistema che permette di filtrare in base:

- al contenuto delle pagine web visitate;
- alla classificazione PICS (Platform for Internet Control Selection);
- agli URL.

Quindi:

- 1. accedendo a Internet: rispettare la netiquette (=etichetta di rete, regole di comportamento);
- 2. l'accesso a Internet può avvenire esclusivamente per motivi connessi all'attività didattica e alla formazione;
- 3. l'accesso a Internet da parte degli alunni può avvenire solo in presenza e con il controllo di un insegnante;
- 4. è vietato scaricare file musicali, foto, filmati e file multimediali salvo quelli necessari per finalità didattiche e, comunque, prima di scaricare documenti o file da Internet chiedere l'autorizzazione al docente;
- 5. non è consentito utilizzare applicazioni di messaggistica istantanea (chat, sms ecc…);

[Disposizioni](https://www.ic2damianimorbegno.edu.it/sito-download-file/653/all) utilizzo piattaforma Google workspace for Education

[E-safety](https://www.ic2damianimorbegno.edu.it/sito-download-file/652/all)

<sup>1</sup> . Per un'ulteriore approfondimento vengono riportati due documenti d'Istituto, consultabili anche dal sito web nella sezione INNOVAZIONE DIGITALE:

<https://www.ic2damianimorbegno.edu.it/sito-download-file/653/all>

<https://www.ic2damianimorbegno.edu.it/sito-download-file/652/all>

ATTENZIONE: per motivi di sicurezza possono essere adottate soluzioni tecnologiche che comportano il monitoraggio e la raccolta di informazioni sulle attività svolte. I responsabili sono a disposizione per qualsiasi esigenza di supporto.

**Il Regolamento è stato approvato nel CDU del 2 marzo 2022 e deliberato nel Consiglio d'Istituto n.8, riunito in data 27 maggio 2022.**